# **Débordements des réseaux d'assainissement de la communauté urbaine de Lyon**

Overflows of the Sewer System of the urban community of Lyon

Emmanuelle Volte\*, Jean-Claude Varnier\*\*, Juliette Pecoraro\*

\*Grand Lyon Eau Exploitation

20, rue du lac - 69003 Lyon

\*\*Grand Lyon Eau Etudes

20, rue du lac - 69003 Lyon

evolte@grandlyon.org , jcvarnier@grandlyon.org, jpecoraro@grandyon.org

#### **RESUME**

Le réseau d'assainissement du Grand Lyon, majoritairement unitaire, est soumis à des débordements importants et récurrents par temps de pluie. Le projet présenté ici vise à limiter ces débordements notamment grâce à une meilleure organisation des remontées d'information des agents de terrain couplée à une meilleure compréhension du fonctionnement du réseau d'assainissement par temps de pluie.

Ce projet s'est articulé autour des points clefs que sont la capitalisation du savoir des agents de terrain, l'organisation de la remontée d'information, la réalisation d'une base de données sous format numérique et cartographique ainsi que la priorisation et le suivi des aménagements réalisés pour limiter les débordements.

Le couplage de la démarche avec les résultats de modélisation constituera un outil d'aide à la décision majeur pour la refonte du schéma directeur d'assainissement.

# **ABSTRACT**

The sewer system of the urban community of Lyon is subjected to important and recurring overflows in rainy weather. The presented project aims at limiting these overflows with a better organization of information assents from the operating teams coupled to a better comprehension of the sewer system during rainy weather.

The project keys steps are the capitalization of the field agent knowledge on rainy weather overflows, the organization of a coherent transmission of information, the grouping of all informations in a GIS and a numerical database and the realization of the arrangements wich could limit the overflows and evaluate their impact.

This process coupled with modeling results will constitute a great tool af decisionmaking aid for the master drainage plan of Grand Lyon.

# **MOTS CLES**

base de données, débordements, inondations, modélisation, observations

# **INTRODUCTION**

Historiquement, les collectivités se sont chargées de l'évacuation de la totalité des effluents produits par la ville : eaux usées et eaux pluviales. Ainsi, à Lyon, dès le début du siècle, on pratique le « tout à l'égout » ; un réseau unitaire très largement dimensionné recueille toutes les eaux pluviales, y compris celles du domaine privé.

Avec le développement de l'urbanisation, des extensions du réseau d'assainissement ont été menées sans remise en cause du principe précédent. Ce phénomène conjugué à la densification du centre urbain, va conduire à une augmentation constante des débits d'eau pluviale transités par les réseaux existants qui, de très largement dimensionnés deviennent saturés par temps de pluie.

Depuis une vingtaine d'années la situation a évolué grâce à un changement radical de la politique de gestion des eaux pluviales sur le territoire du Grand Lyon. Ainsi, sur l'est Lyonnais, plat et permettant l'infiltration, les eaux sont renvoyées dans des bassins de rétention et infiltration via des réseaux séparatifs. Sur l'ouest lyonnais, vallonné avec un réseau hydrographique dense, les eaux pluviales sont rejetées à débit limité dans les cours d'eau.

Cette politique est appliquée à tout nouveau projet d'urbanisation. Toutefois, le réseau du Grand Lyon reste encore à plus de 90 % unitaire et par temps de pluie, les mises en charge et les risques de débordement sont importants. Les inondations de vastes quartiers sont à redouter lors d'événements pluvieux exceptionnels.

L'étendue du réseau unitaire (plus de 2700 km) empêche non seulement une restructuration complète de l'ensemble des réseaux mais accentue également la difficulté liée à la connaissance diffuse des problèmes de débordements.

L'objectif du projet de débordement des réseaux par temps de pluie est donc de limiter les débordements dans les secteurs habités grâce à un processus permettant d'intégrer le retour d'expérience des agents de terrain, les résultats de modélisation ainsi que la réalisation et le suivi de travaux d'aménagement pertinents.

### **1 METHODOLOGIE**

Le projet est basé sur une approche conceptuelle de modélisation du fonctionnement du réseau couplée à une approche de terrain.

La démarche du projet s'est articulée autour des points clés suivants :

- **Capitaliser le savoir** existant sur les débordements par temps de pluie auprès des agents de terrain ;
- **Organiser une remontée des informations** pour les futurs événements pluvieux générant des débordements ;
- **Archiver ces connaissances** dans une base de données puis de manière cartographique (à l'aide du Système d'Information Géographique SIG)
- **Prioriser et suivre les aménagements** qui ont été mis en place pour limiter les débordements et évaluer leurs impacts
- Identifier les points potentiels de débordements grâce à la **modélisation du réseau** structurant d'assainissement et les comparer à la base de données

L'ensemble de cette démarche fait l'objet d'un suivi et d'un retour régulier auprès des équipes de terrain. Elle s'intègre dans une volonté globale de modernisation de l'activité du service d'exploitation et des méthodes de travail.

## **1.1 Capitaliser le savoir existant auprès des agents de terrain et organiser une remontée des informations cohérente**

La première étape consiste à rencontrer toutes les équipes de terrain afin d'acquérir le maximum de connaissances sur les débordements du système d'assainissement par temps de pluie.

Afin de faire un recensement cohérent des nouveaux événements, une fiche type ayant un format simple et facile à saisir est prévue.

### **1.2 Archiver les connaissances dans une base de données et un SIG**

L'ensemble des informations doit être capitalisée et traitée dans une base de donnée permettant de :

- gérer en un endroit unique l'ensemble des données
- être accessible et exploitable facilement par tous
- pouvoir faire des bilans, des statistiques et du traitement de données
- cartographier les informations et faire le lien avec d'autres données

#### **1.3 Prioriser et suivre les aménagements**

Les premières données de terrain permettent d'établir une première liste des points touchés fréquemment et pour lesquels les enjeux sont forts. Cette première liste de points à résoudre en priorité va étayer le programme de travaux pluriannuels de la Direction.

### **1.4 Utiliser la modélisation**

La démarche est complétée grâce à la modélisation qui permet d'identifier de façon plus globale les zones de faiblesse du réseau. Pour cela il est nécessaire de :

- Construire un modèle du réseau d'assainissement reprenant les branches structurantes et les ouvrages particuliers,
- Simuler dans un premier temps des pluies réellement tombées ayant provoqué des débordements et comparer les résultats de la simulation avec les observations de terrain : l'objectif est de vérifier la cohérence du modèle produit,
- Simuler des pluies exceptionnelles de période de retour 10, 20 ou 30 ans pour identifier les points faibles du réseau.

#### **1.5 Valoriser et suivre la démarche**

Ce point est la clé de voûte du projet. Le suivi doit se faire tout au long de la mise en œuvre de la démarche afin d'entretenir la motivation des équipes.

Il comprend notamment des réunions régulières avec les exploitants du réseau, principale source d'alimentation de la base de données, où seront présentés des bilans (annuels ou suite à des événements pluvieux exceptionnels) afin que soit valorisé l'ensemble des données transmises par les agents.

Des présentations dans les différentes unités de la Direction de l'eau sont réalisées et des tableaux de suivi sur l'avancement du projet sont édités et diffusés.

Enfin, un suivi des aménagements réalisés et une évaluation de leurs impacts doivent également être conduits.

# **2 LES RESULTATS**

### **2.1 Capitalisation des données**

La récolte d'information auprès des équipes de terrain s'est faite de manière pragmatique. Les plans du réseau ont été complétés et renseignés à la main avec les agents de terrain.

Ce travail a permis de créer une base de données recensant un historique des débordements des réseaux. Pour chaque débordement, des données associées ont été recensées telles que la date de l'événement, l'adresse, la cause débordement, le type d'ouvrage concerné, etc.

#### **2.2 Organisation de la remontée d'information**

Une fiche type a ensuite été construite en collaboration avec les équipes de terrain, afin de recenser les nouveaux événements et leurs données associées.

Cette fiche a été élaborée de façon qu'elle soit simple à renseigner tout en apportant les informations essentielles à la valorisation de la donnée.

Les 200 agents potentiellement concernés ont reçu une information spécifique et détiennent des carnets à souche « Fiches de débordements ».

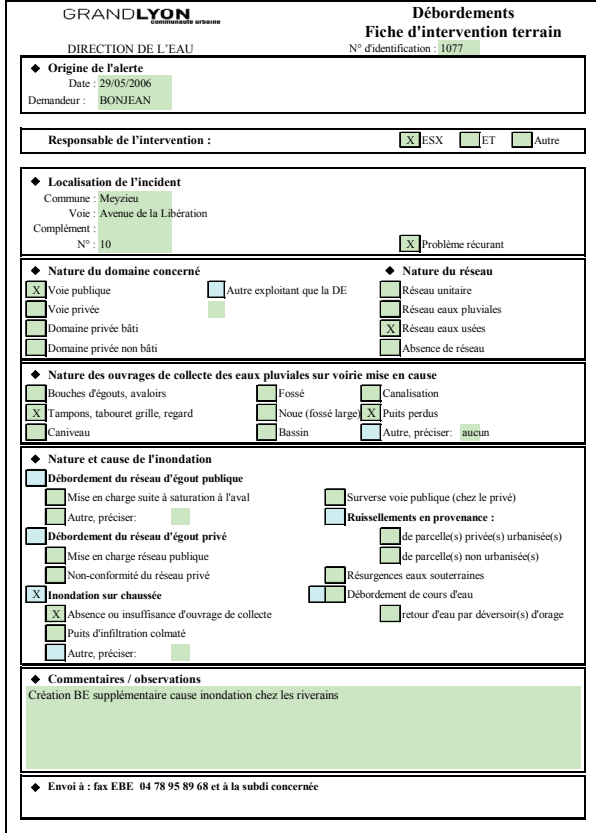

Exemple d'une fiche d'intervention terrain rempli par un agent

Les fiches sont complétées par les agents sur le terrain et renvoyées à ce jour par fax ou par mail au service étude de la direction de l'eau pour intégration dans la base de données et le SIG. A terme, il est prévu qu'elles soient saisies directement par les agents grâce à des tablettes numériques de terrain.

Pendant les périodes d'astreinte (soirées, jours fériés et week-ends), les fiches sont également complétées et transmises dès la fin de la période d'astreinte au site d'exploitation concerné qui se charge de la suite du circuit de diffusion.

#### **2.3 La base de données**

Grâce à la capitalisation des données et l'organisation de la remontée d'information, la base de donnée comprend non seulement les données historiques mais également les débordements recensés suite à chaque nouvel événement.

Le choix du logiciel de la base de données s'est porté dans un premier temps sur un simple fichier Excel (traité avec des macros). Ce choix a été motivé par la simplicité d'utilisation et car il ne nécessitait pas un accès haut débit.

Cette base de données comprend à ce jour près de 2000 données correspondant chacune à un événement (étant acté que plusieurs événements pleuvent concerner le même point).

| $\mathbf{A}$                                                                    | E                        | F                             | Ħ                                  |                                                  |                                      | к                                            | L.                         |                         | M N                                                       | $\circ$ | P                        | Q                       |
|---------------------------------------------------------------------------------|--------------------------|-------------------------------|------------------------------------|--------------------------------------------------|--------------------------------------|----------------------------------------------|----------------------------|-------------------------|-----------------------------------------------------------|---------|--------------------------|-------------------------|
| Tri =1987 lignes                                                                |                          | Localisation                  |                                    |                                                  |                                      |                                              |                            | origine                 |                                                           |         |                          |                         |
| Nouveau N° = 1157<br>Mise à jour de<br>ďi<br><b>l'info</b><br>de la cellule A76 | Date                     | commune                       | numero                             | <b>rue</b>                                       | complement<br>d'adresse              | site<br>d'exploitation                       | subdivision                |                         | Responsable<br>de<br>l'intervention<br>(ESX/ET/Au<br>tre) |         | Demandeur                | publique<br>Ĭ.          |
| correspondre à                                                                  | 30/06/1997               |                               |                                    |                                                  |                                      |                                              |                            |                         |                                                           |         | $\overline{\phantom{0}}$ |                         |
| 819                                                                             |                          | Décines                       | $\overline{11}$<br>$\overline{11}$ | avernie Godard                                   |                                      | <b>ESX</b> Poudrette                         | <b>ETEN</b>                |                         |                                                           |         |                          |                         |
| 819                                                                             | 01/01/2003               | Décimes                       |                                    | avernie Alexandre Godard                         |                                      | <b>ESX Poudrette</b>                         | <b>ETEN</b>                |                         |                                                           |         |                          | $\overline{\mathbf{x}}$ |
| 819                                                                             | 01/01/2004               | <b>Décines</b>                | $\overline{11}$<br>$\overline{24}$ | averue Alexandre Godard                          |                                      | <b>ESX Poudrette</b>                         | <b>ETEN</b>                | $\overline{\mathbf{x}}$ | $\overline{\mathbf{x}}$                                   |         |                          |                         |
| 820<br>821                                                                      | 01/01/2003<br>01/07/1993 | Décines<br>Décines            | 49                                 | avernie Bean regard<br>averne Franklin Roosevelt |                                      | <b>ESX Poudrette</b><br><b>ESX Poudrette</b> | <b>ETEN</b><br><b>ETEN</b> |                         |                                                           |         |                          | $\overline{\mathbf{x}}$ |
| 821                                                                             | 01/01/2003               | <b>Décimes</b>                | 49-47                              | averne Franklin Roosevelt                        |                                      | <b>ESX Poudrette</b>                         | <b>ETEN</b>                |                         |                                                           |         |                          | $\mathbf{x}$            |
| 821                                                                             | 01/01/2004               | <b>Décimes</b>                | 49-47                              | averne Franklin Roosevelt                        |                                      | <b>ESX</b> Poudrette                         | <b>ETEN</b>                | $\mathbf{x}$            | $\mathbf{x}$                                              |         |                          |                         |
| 821                                                                             | 20/08/2004               | Décimes                       |                                    | averne Franklin Roosevelt                        | vers magasin                         | <b>ESX Poudrette</b>                         | <b>ETEN</b>                | $\overline{\mathbf{x}}$ |                                                           |         | Varnier                  |                         |
| 822                                                                             | 01/06/1992               | Décimes<br>Charpieu           |                                    | rue J. Jaurès                                    | carrefour avec la<br>rue Sully et le | <b>ESX Poudrette</b>                         | <b>ETEN</b>                |                         | X                                                         |         |                          |                         |
| 822                                                                             | 01/01/2003               | Décimes                       | 228                                | avernie Jean Jairès                              |                                      | <b>ESX Poudrette</b>                         | <b>ETEN</b>                |                         | $\overline{\mathbf{x}}$                                   |         |                          | $\overline{\mathbf{x}}$ |
| 822                                                                             | 01/01/2004               | Décimes<br>Charpieu           | 228                                | averne Jean Jaurès                               | à l'angle de<br>Fraternité           | <b>ESX</b> Poudrette                         | <b>ETEN</b>                | X                       | X                                                         |         |                          |                         |
| 822                                                                             |                          | Décimes                       |                                    | avernie Jean Jairès                              |                                      | <b>ESX</b> Poudrette                         | ETEN                       |                         | $\overline{\mathbf{x}}$                                   |         |                          |                         |
| 823                                                                             | 01/06/1992               | Décimes                       |                                    | avernie Jean Macé                                |                                      | <b>ESX</b> Poudrette                         | <b>ETEN</b>                |                         | $\overline{\mathbf{x}}$                                   |         |                          |                         |
| 824                                                                             | 29/06/1993               | Décimes<br>Charpieu           | $\overline{2}$                     | averne Léon Bhm                                  | Clinique du<br>Grand Large           | <b>ESX</b> Poudrette                         | <b>ETEN</b>                |                         | X                                                         |         |                          |                         |
| 824                                                                             |                          | Décimes                       |                                    | averne Léon Blum                                 |                                      | <b>ESX</b> Poudrette                         | <b>ETEN</b>                |                         | $\overline{\mathbf{x}}$                                   |         |                          |                         |
| 825                                                                             | 01/07/1993               | Décimes                       | $\overline{2}$                     | avenue Léon Tolstoï                              | Clinique du                          | <b>ESX</b> Poudrette                         | <b>ETEN</b>                |                         | $\overline{\mathbf{x}}$                                   |         |                          |                         |
| 825                                                                             | 01/07/1993               | Décimes                       | 28                                 | avenue Léon Tolstoï                              |                                      | <b>ESX</b> Poudrette                         | <b>ETEN</b>                |                         | $\overline{\mathbf{x}}$                                   |         |                          | $\overline{\mathbf{x}}$ |
| 825                                                                             | 01/01/2003               | Décimes                       | 35                                 | avenue Léon Tolstoï                              |                                      | <b>ESX Poudrette</b>                         | <b>ETEN</b>                |                         | $\overline{\mathbf{x}}$                                   |         |                          | $\overline{\mathbf{x}}$ |
| 825                                                                             | 01/01/2003               | Décimes                       | 28                                 | averne Léon Tolstoï                              |                                      | <b>ESX</b> Poudrette                         | <b>ETEN</b>                |                         | $\overline{\mathbf{x}}$                                   |         |                          | $\overline{\mathbf{x}}$ |
| 825                                                                             | 01/01/2004               | Décimes<br>Charpieu           | $2 - 28 - 35$                      | averne Léon Tolstoi                              | Clinique du<br>Grand Large           | <b>ESX Poudrette</b>                         | <b>ETEN</b>                | X                       | X                                                         |         |                          |                         |
| 826                                                                             | 01/01/2003               | Décimes                       |                                    | averne Louise Michel                             |                                      | <b>ESX</b> Poudrette                         | ETEN                       |                         | $\mathbf{x}$                                              |         |                          | x <sub>1</sub>          |
| mode emploi<br>H <sub>N</sub>                                                   |                          | Base de Données / Fiche Créer |                                    | Graphique Subdivision<br>$\angle$ Bilan $\angle$ | Graphique Site                       |                                              | Graphique Territoire       |                         |                                                           |         | $\vert \cdot \vert$      |                         |

Extrait de la base de données débordement

Chaque agent peut avoir accès aux fiches, établir des bilans pour une partie du territoire après un événement pluvieux exceptionnel ou sur une période choisie (semestre, année…).

Des bilans concernant la typologie de l'incident ou le type d'ouvrage mis en cause peuvent être produits de façon automatique sous forme de tableau ou de graphiques pré définis.

Ces résultats permettent de connaître les zones où il y a le plus de problèmes ainsi que les ouvrages sur lesquels nous intervenons fréquemment dont la conception mériterait doit être remise en cause.

# **2.4 Le Système d'Information géographique (SIG)**

Un lien avec le SIG de la Direction de l'Eau a été établi afin de cartographier les points de débordements remontés depuis le terrain.

### SESSION 1.2

Deux niveaux de SIG sont accessibles à la direction de l'eau du Grand Lyon, les extraits présentés sont issus du SIG disponible sous l'intranet et donc accessible par<br>l'ensemble des agents appelé CIGNET (Consultation des Informations CIGNET (Consultation des Informations Géographiques de l'Eau sur le NET).

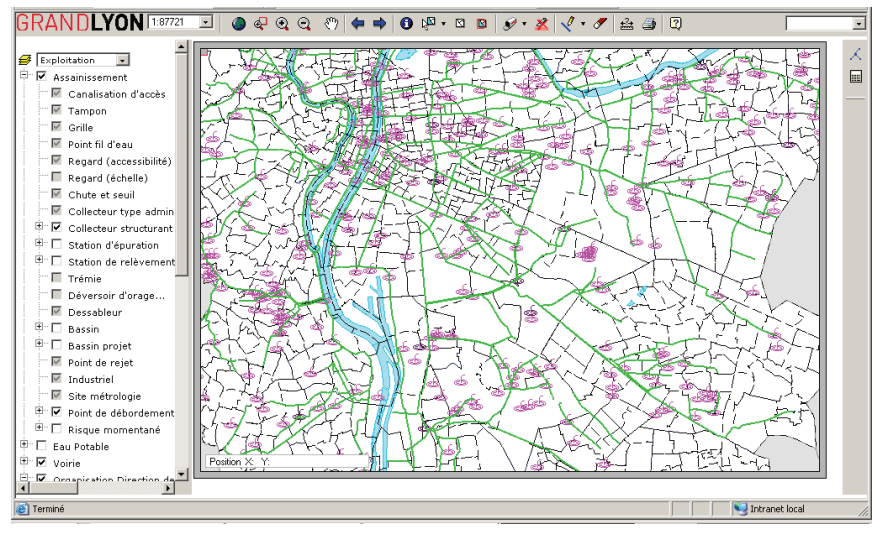

Extrait de la cartographie des points de débordement issue de CIGNET

A ce jour les données associées à chaque événement sont sommaires (5 données associées pour chaque point). A terme, des cartographies thématiques plus exhaustives pourront être éditées.

Ces informations pourront alors être couplées avec celles du ruissellement urbain ou des zones inondables du Rhône ou de la Saône et permettront ainsi d'avoir une vision globale et pertinente des risques débordements sur l'ensemble du territoire.

#### **2.5 Réalisation des aménagements**

A partir des informations contenues dans la base de données et des réunions régulières avec les agents, une classification des points a été réalisée en fonction de la gravité et/ou de la fréquence des débordements. Une liste des points à traiter en priorité (appelés points noirs) a pu être établie.

Certains points ont ainsi été inscrits au programme de travaux de la Direction en 2005 et 2006.

Pour les années 2004 et 2005, sur 24 points noirs identifiés, 6 ont à ce jour été résolus notamment grâce à leur inscription sur le programme de travaux de la direction. Enfin, 3 d'entre eux font l'objet d'études spécifiques pour trouver des solutions d'aménagement pertinentes.

Cette liste est mise à jour régulièrement pour suivre l'avancement du traitement des points noirs. Ce suivi est disponible sous SIG.

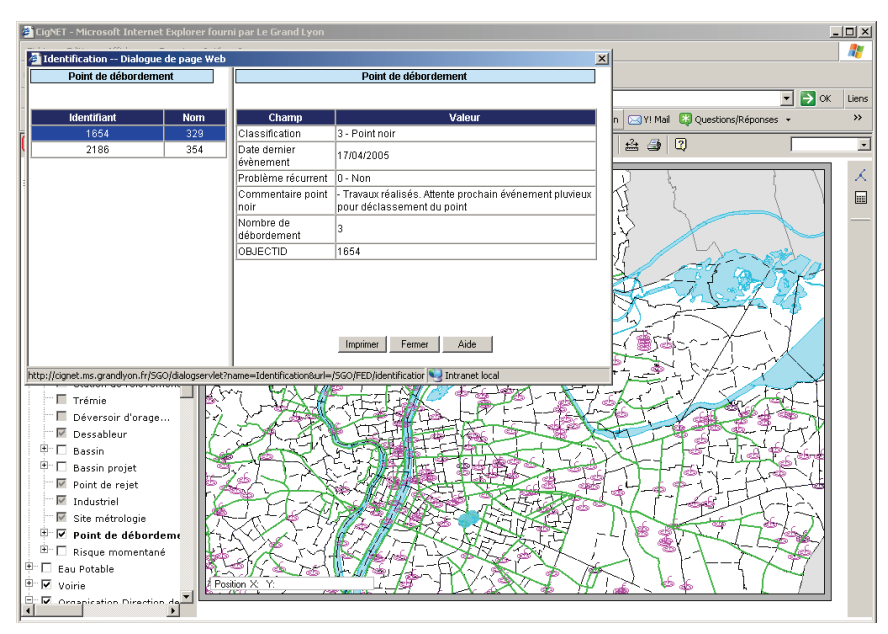

Exemple d'informations associées à un point noir disponibles sous le CIGNET

### **2.6 La modélisation**

Le logiciel de modélisation utilisé est le logiciel CANOE, développé par INSAVALOR et SOGREAH.

Le projet de modélisation a été initialisé à la Communauté Urbaine de Lyon en Décembre 1999. Un modèle général du réseau unitaire structurant a été construit et calé à partir de mesures réelles en réseau et des données pluviométriques correspondantes.

Les modèles crées ont été récemment modifiés et simplifiés afin de permettre la prise en compte des conditions avales et la simulation des mises en charge et des débordements du réseau.

La simulation de séries de pluies réelles est en cours. La comparaison des résultats obtenus avec la base de données des débordements n'a pas encore été réalisée.

## **2.7 Suivi de la démarche**

Chaque année, des bilans sont produits et envoyés à l'ensemble des agents concernés par la démarche. Sont notamment rappelés :

- Le nombre total de point de débordement
- Le nombre de nouveaux points enregistrés
- Le nombre de points noirs identifiés
- Le nombre de points noirs résolus.

Ces bilans sont également publiés et diffusés après un événement pluvieux exceptionnel.

Des présentations spécifiques sont organisées annuellement sur chaque site

d'exploitation afin de valoriser la démarche auprès des agents de terrain qui constituent le maillon essentiel de la réussite du projet.

Enfin des réunions régulières de l'équipe projet où est représenté l'ensemble des sites d'exploitation et des subdivisions territoriales permettent de faire un suivi régulier de l'avancement des travaux réalisés et de mettre à jour ces informations sur la base de données et l'intranet.

# **3 CONCLUSION ET PERSPECTIVES**

La démarche est fortement liée à la volonté de modernisation du travail des équipes d'exploitation. La direction de l'eau prévoit en effet de doter l'ensemble des équipes opérationnelles de tablettes de terrain qui permettront de saisir en direct les nouvelles informations, ainsi que toutes les données sur le fonctionnement ou l'état de santé des réseaux. La démarche débordement de réseau est intégrée dans ce processus et les informations pourront être saisies par les agents de terrain qui alimenteront en direct la base de données. Les liens avec le SIG s'en trouveront renforcés et les informations accessibles enrichies.

De plus, la base de données est une source d'information capitale pour le projet de modélisation du réseau du Grand Lyon. En effet, une fois le modèle calé, la simulation d'événements pluvieux exceptionnels couplés ou non avec une crue du fleuve sera réalisée. Les résultats permettront d'identifier de façon plus complète les points faibles du réseau mais également de réaliser une cartographie du risque ruissellement pluvial urbain sur notre territoire. Cette cartographie est fortement attendue dans le cadre de la démarche « risque inondation du Grand Lyon ».

Enfin, l'ensemble de ces informations sera intégré dans la refonte du schéma directeur d'assainissement du Grand Lyon qui permettra de donner les grandes orientations en matière d'assainissement pour le Grand Lyon pour les 20 ans à venir.